Nivel 3 • Estadística y probabilidad • Parámetros • Teoría (14)

## **Histograma**

Uno de los mejores gráficos para representar un conjunto de datos agrupados por intervalos es el histograma; es muy similar a un diagrama de barras: la principal diferencia es que las barras del histograma están unidas entre sí y las barras de un diagrama de barras deben estar separadas.

#### **Pasos de la creación del histograma**

Como en casi todos los gráficos, nos adaptaremos al espacio asignado.

- **Paso 1**. Dibujamos dos segmentos perpendiculares: uno horizontal por la parte de abajo del espacio asignado y otro vertical por la parte izquierda.
- **Paso 2**. Representamos los valores de menor a mayor. En el eje horizontal hacemos dos pequeñas señales, unos segmentos pequeñitos, para el menor valor del primer intervalo y el mayor valor del último intervalo. Dividimos el espacio entre esas marcas con las señales para los cambios de intervalo. Escribimos los valores de los extremos de todos los intervalos. Es importante notar que si la variable es cuantitativa continua, el final de un intervalo coincidirá con el comienzo del siguiente, sin que se sepa a qué intevalo concreto pertenece cada extremo (es algo que carece de importancia).
- **Paso 3**. Hacemos una pequeña señal en el eje vertical muy cerca del extremo superior y le asignamos el valor de la mayor frecuencia que aparezca en la tabla o un poco más si nos viene bien porque los valores de las frecuencias tienen muchos dígitos. Esa marca nos dirige para dividir el eje vertical en una escala en la que podremos señalar y escribir todas las frecuencias o bien solo unas cuantas (dependiendo de sus valores).
- **Paso 4**. Para cada intervalo, dibujamos una barra que se apoye en el eje horizontal con la anchura del intervalo y que tenga como altura la que corresponda a su frecuencia, tomada en el eje vertical. Las barras deben quedar unidas; si la variable es cuantitativa discreta, podemos ampliar un poco la anchura de las barras para conseguirlo.

# **Ejemplo**

## **Enunciado**

Representa con un histograma la siguiente tabla de frecuencias absolutas.

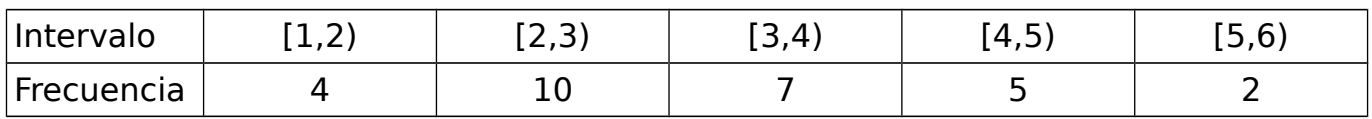

## **Resolución**

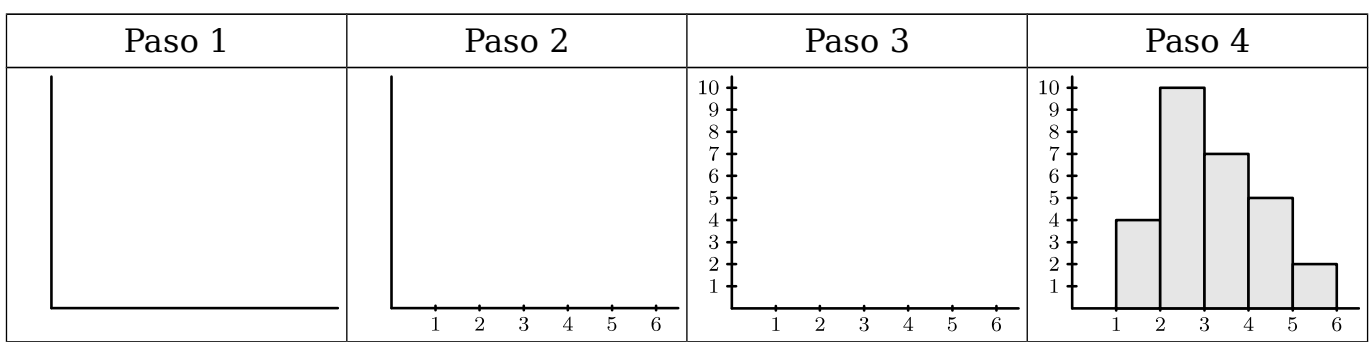